## PAGO ATRASADO TRABAJADORES EMPRESA

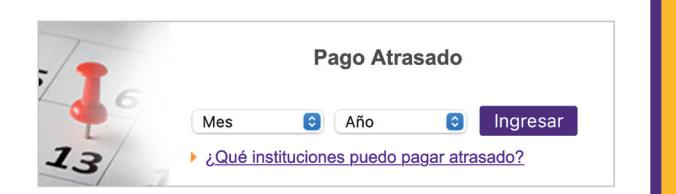

Desde el sitio de PREVIRED, ingresando a la empresa, podrás realizar los pagos previsionales que tengas atrasados.

Las instituciones que puedes pagar atrasadas dependerá de la fecha que selecciones.

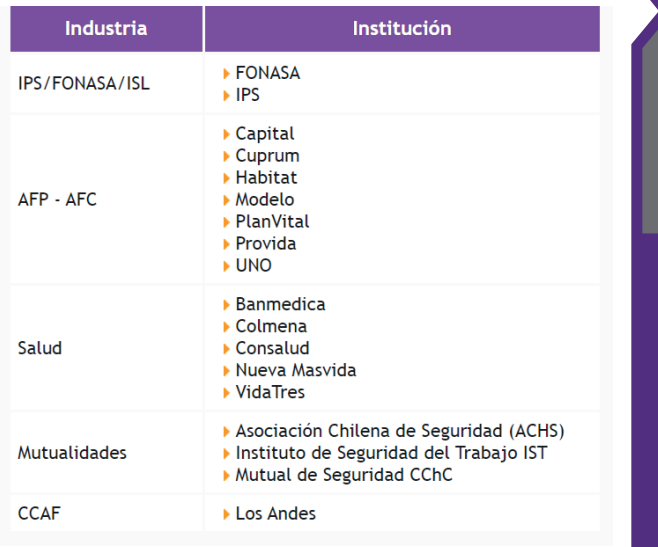

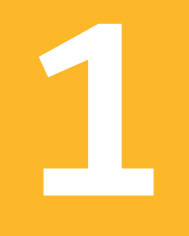

## **INGRESAR NÓMINA**

Ingresa o actualiza tu nómina, puede ser de forma Manual, Electrónica o Duplicar Nómina.

## Ingreso Manual

Ingreso Electrónico

Duplicar Nómina

**Importante:** Si el periodo pendiente es superior a 5 meses solo se encontrará disponible el ingreso manual

## **SELECCIONAR NÓMINA Y MEDIO DE PAGO**

Selecciona la nómina que deseas pagar y continúa el proceso de pago.

**CALCULAR DEUDA** 

**Se debe calcular los cargos adicionales que** 

**realizarán por el atraso.**

**las instituciones** 

**Y PAGAR**

**3**

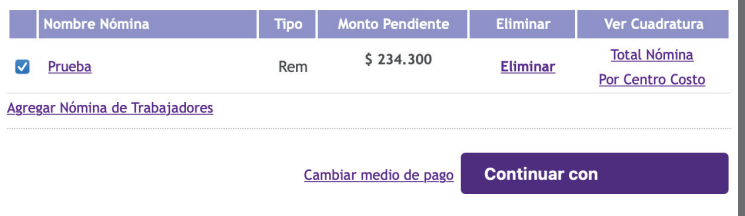

Debido al atraso en el pago de las cotizaciones, las instituciones realizarán cargos adicionales al monto original de la planilla.

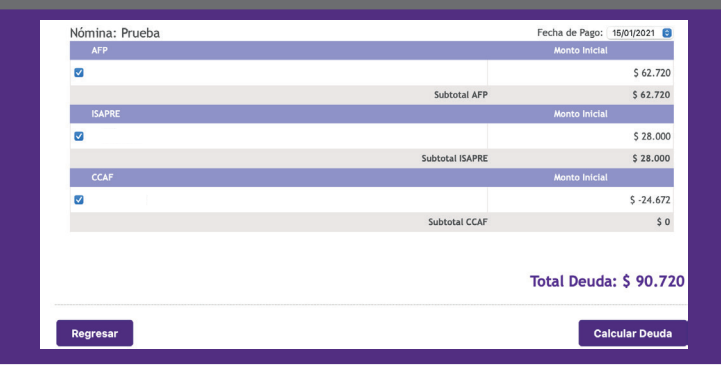

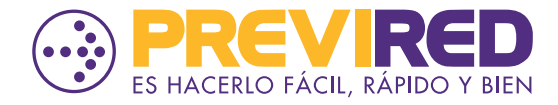

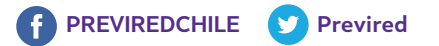